## **ESTUDIO GEOGRAFICO E INFRAESTRUCTURA DE DATOS ESPACIALES PARA EL MANEJO DE LA REGION ESPECIAL DE DESARROLLO SOSTENIBLE "BAMBURANAO"**

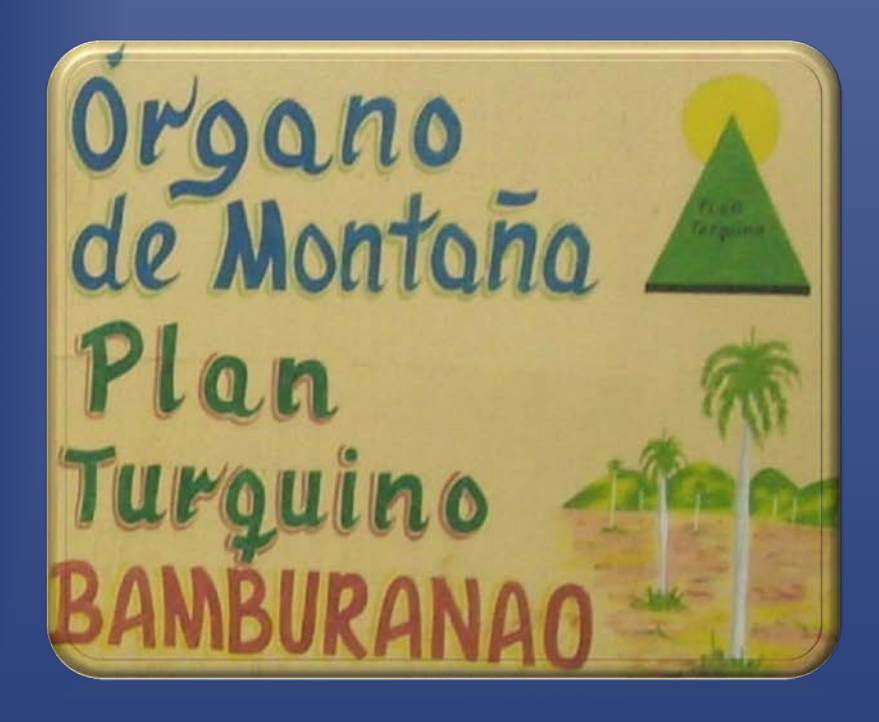

### **INDICE**

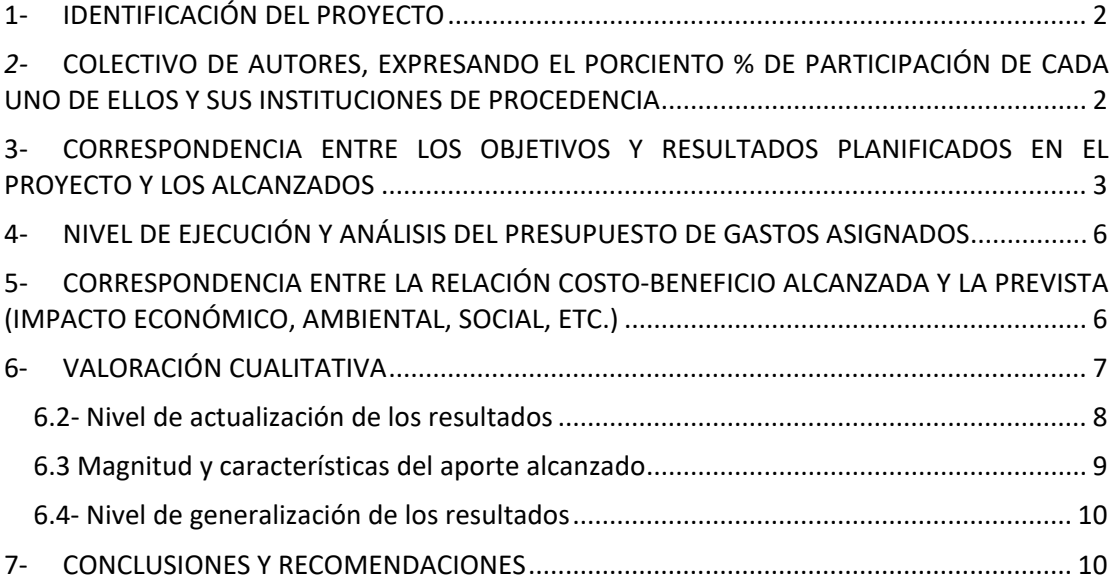

# **RESUMEN EJECUTIVO**

#### <span id="page-2-0"></span>**1- IDENTIFICACIÓN DEL PROYECTO**

- **Código:** 007- 05-131
- **Título del Proyecto**: *"*Estudio Geográfico e Infraestructura de Datos Espaciales para el manejo de la Región Especial de Desarrollo Sostenible "Bamburanao".
- **Instituciones cabecera**: Instituto de Geografía Tropical (IGT).

#### <span id="page-2-1"></span>*2-* **COLECTIVO DE AUTORES, EXPRESANDO EL PORCIENTO % DE PARTICIPACIÓN DE CADA UNO DE ELLOS Y SUS INSTITUCIONES DE PROCEDENCIA**

La relación del colectivo de autores, las instituciones de procedencia y el porciento (%) de participación en el aporte obtenido se reflejan en la tabla siguiente:

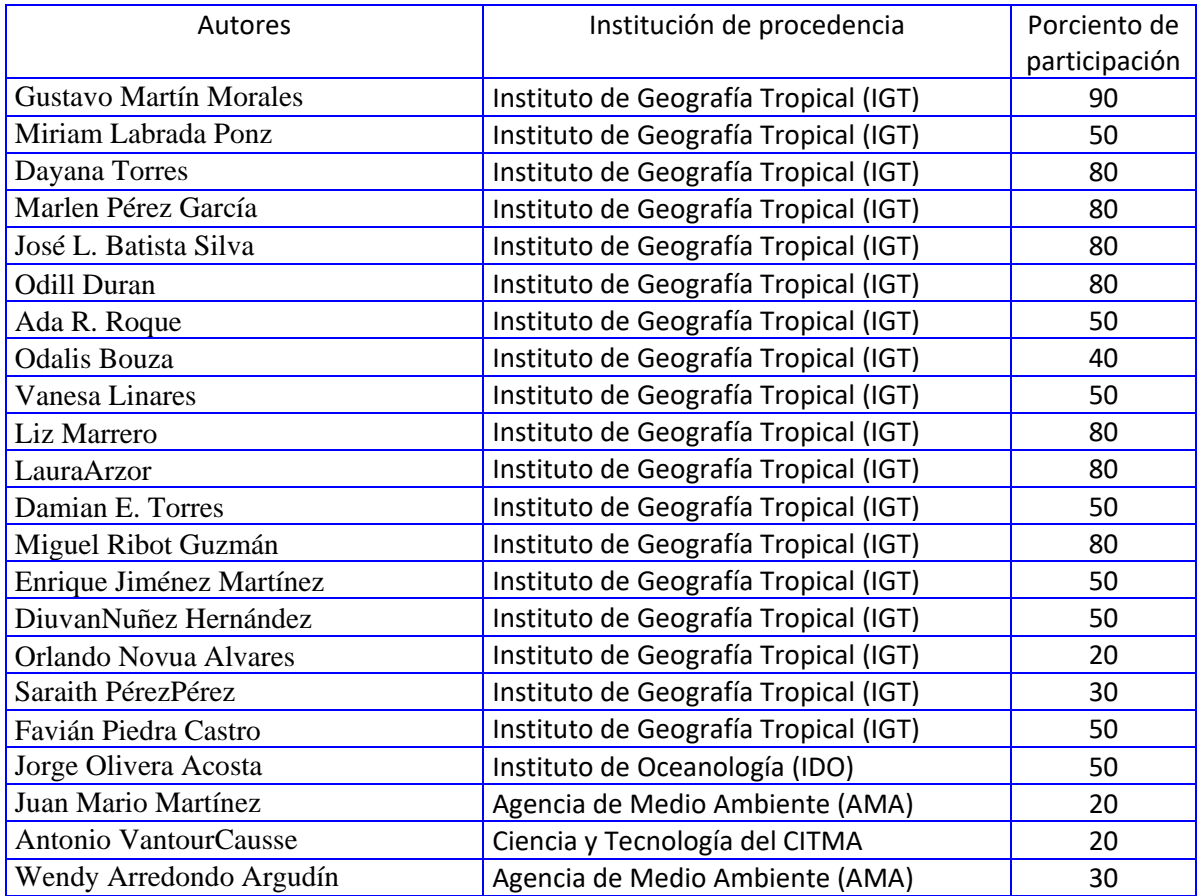

#### <span id="page-3-0"></span>**3- CORRESPONDENCIA ENTRE LOS OBJETIVOS Y RESULTADOS PLANIFICADOS EN EL PROYECTO Y LOS ALCANZADOS**

#### **Objetivos planteados**:

El objetivo principal del proyecto consiste en diseñar e implementar un Sistema Automatizado de Procesamiento de Datos e Imágenes a escala 1:25 000, en la REDS "Bamburanao", para realizar las acciones de manejo de información, de planificación espacial y de gestión ambiental requeridas por el Programa de Desarrollo de la Montaña.

Como objetivos específicos nos trazamos los siguientes:

- Realizar el levantamiento del estado actual de las características geográficas generales más relevantes en la REDS.
- Diseñar los procedimientos metodológicos para implementar la Infraestructura de Datos Espacialesy el Sistema de Procesamiento Automatizado de Datos e Imágenes en la REDS.
- Definir el contenido de las bases de datos espaciales y de atributos; para el análisis y la toma de decisiones en los aspectos sociales, económicos, ambientales y para la defensa.

#### **Resultados alcanzados:**

- Se realizó un levantamiento del estado actual de las características geográficas generales más relevantes en la REDS.
- Se definió el contenido de las bases de datos de atributos espaciales y no espaciales, para el análisis y la toma de decisiones en los aspectos socioeconómicos, ambientales y de la defensa en las REDS de "Bamburanao".
- Se logró por primera vez a escala 1:25 000, para este territorio sintetizar e integrar bajo un enfoque sistémico la información físico geográfica y socioeconómico resultante de las investigaciones ejecutadas con anterioridad en el mismo y se preparó al personal en el empleo técnicas de SIG y herramientas de la Infraestructura de Datos Espaciales.
- Se diseñó para la REDS "Bamburanao" e implementó en el IGT, la Infraestructura de Datos Espaciales y el Sistema de Procesamiento Automatizado de Datos e Imágenes para dicha REDS.
- Se realizó la re-delimitación de la Región Especial de Desarrollo Sostenible "Bamburanao" con su nuevo derrotero, teniendo en consideración el área real de atención y las acciones que se realizan el mismo.

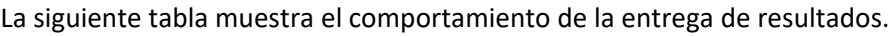

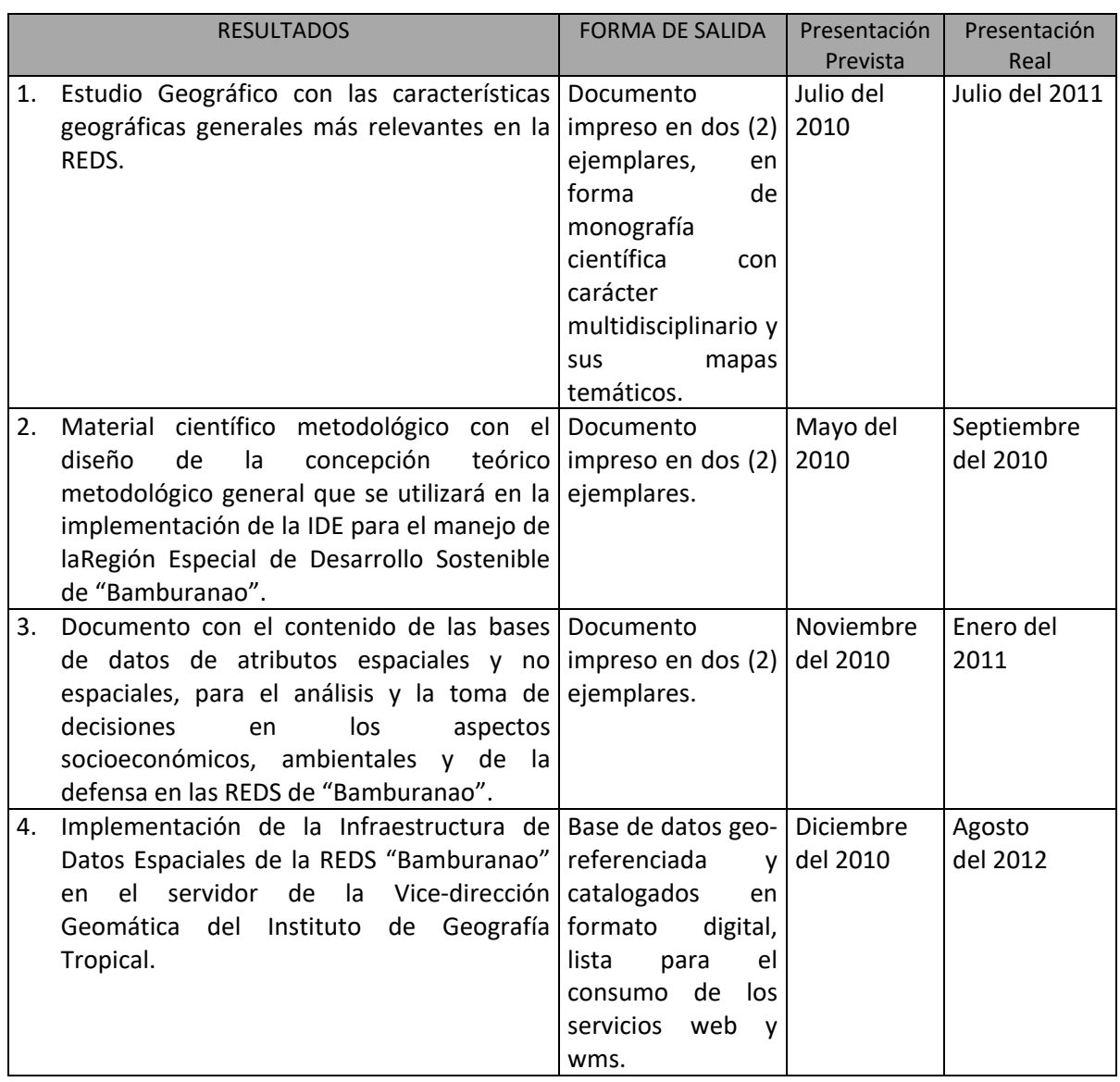

Como se observa en la tabla anterior la mayoría de tareas fueron concluidas en tiempo; en el caso de la numero 4, su retraso se debió en lo fundamental a que en la REDS de Bamburanao, no existen las condiciones en cuanto a equipamiento (ni servidor ni conexión física con las PC) parala implementación de la IDE por lo que su planificación se extendió hasta esta fecha.

Como resultados del proyecto se obtuvo la concepción metodológica para el diseño e implementación delaIDE, la cual sirvió de base para la realización de los trabajos. Aunque la IDE se encuentra implementada en el servidor virtual de la vice-dirección de Geomática, las bases de datoscreadas se encuentran en una PC de la REDS; y cuentan con el contenido siguiente:

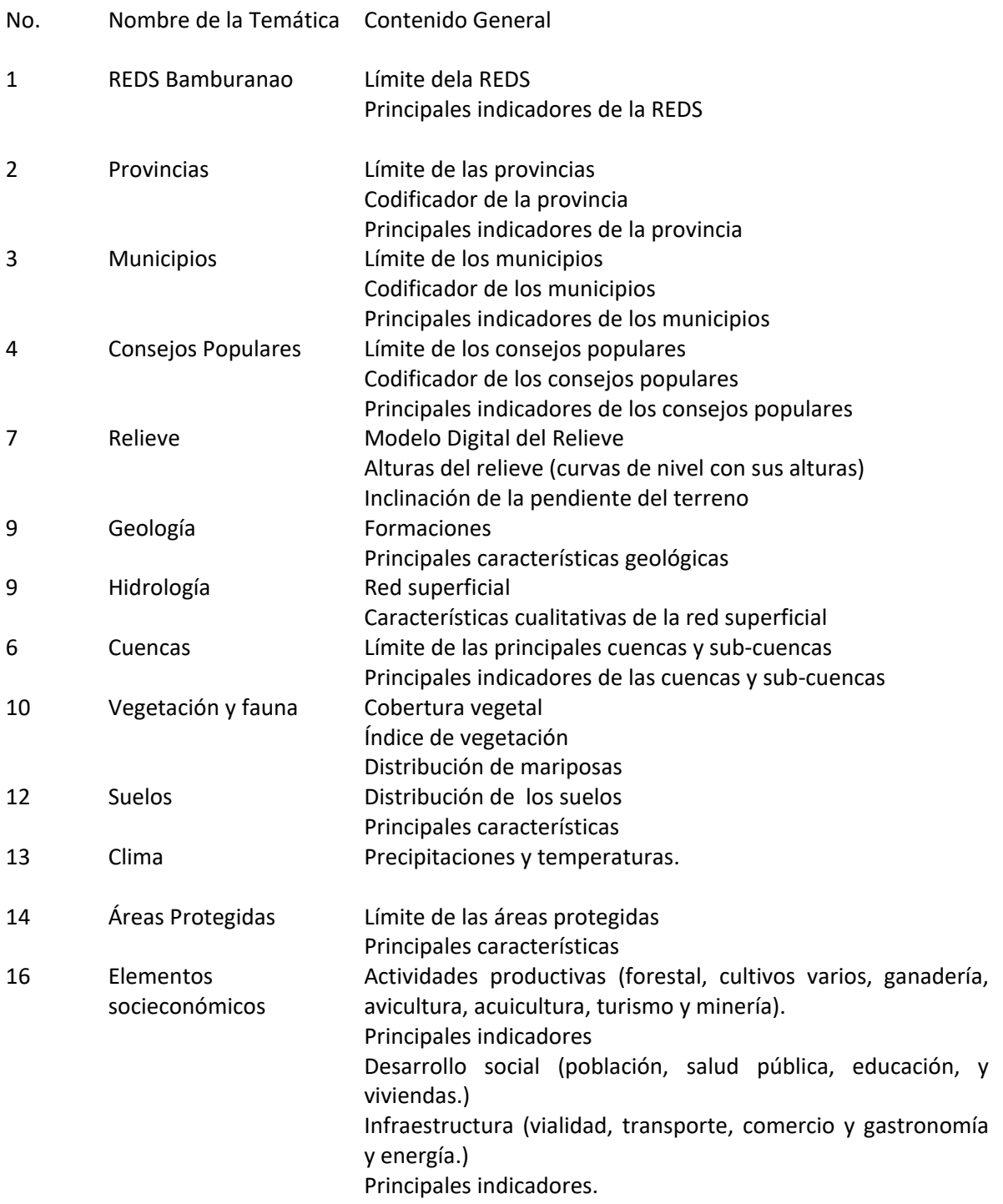

Por todo lo anterior se puede señalar que existe plena correspondencia entre los objetivos planteados en la propuesta del Proyecto y los resultados obtenidos.

#### <span id="page-6-0"></span>**4- NIVEL DE EJECUCIÓN Y ANÁLISIS DEL PRESUPUESTO DE GASTOS ASIGNADOS**

El presupuesto de gastos asignado y su nivel de ejecución se comportaron de la manera siguiente:

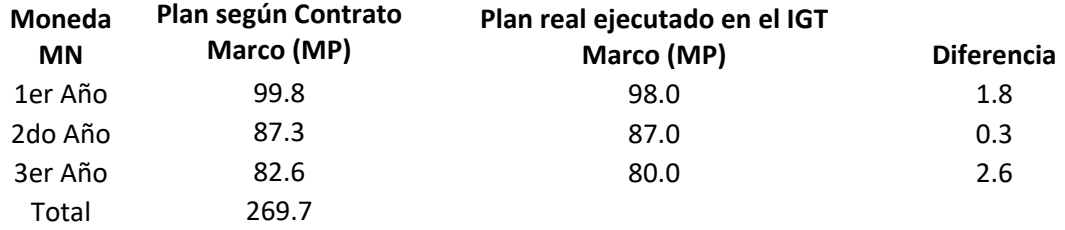

Como se observa en de la tabla anterior para el caso de la MN, se comportó de manera normal ejecutándose todos los pagos en tiempo, de forma tal que se garantizaron todas las tareas.En el caso de la MLC no se contó con ningún tipo de apoyo.

#### <span id="page-6-1"></span>**5- CORRESPONDENCIA ENTRE LA RELACIÓN COSTO-BENEFICIO ALCANZADA Y LA PREVISTA (IMPACTO ECONÓMICO, AMBIENTAL, SOCIAL, ETC.)**

Los resultados del proyecto tienen impactos económicos, por primera vez se obtuvo un producto informático en forma de SIG para el manejo de la Información y la toma decisiones en laREDS Bamburanao; el que permite el ahorro de recursos materiales, humanos y tiempo, en decidir soluciones para el desarrollo económico – productivo de este territorio. El impacto económico se materializa también en la capacidad que adquieran los especialistas del órgano del CITMA para almacenar la información, hacer análisis evaluativos y monitorear las posibles afectaciones del desarrollo socioeconómico de esta región especial; por último el intercambio de informaciones deforma automatizada, ya sea literal o gráfica, entre REDSy los organismos de la administración central del estado (OACE) tienen un valor monetario incalculable.

#### • **Impacto social y medio ambiental del resultado obtenido**

#### Impacto social

El proyecto tiene un impacto social, en la IDE diseñada e implementada,ya que aparecen capas relacionadas con los asentamientos humanos, las infraestructuras educacionales y de salud. A partir del mismo se podrán hacer análisis y proponer soluciones organizativas y de atención acorde con los planes de desarrollo elaborado. Las junta coordinadora de esta REDS, tendrá a su disposición una herramienta automática para monitorear el desarrollo social de este territorio.

#### Impacto ambiental

El proyecto tiene un impacto ambiental ya que permite obtener la representación físico geográfico de este territorio; sobresalen las capas del relieve, suelos, clima, hidrografía, vegetación y otras informaciones de tipo socioeconómico; cuyo inventario es indispensable para elaborar estrategia de desarrollo sostenible, es decir, hacer una explotación racional de estos recursos en función del desarrollo socioeconómico evitando su degradación. Además en lala IDE se encuentra una base de datos de estos elementos físico-geográficos que permiten tener un conocimiento integral del medio ambiente de estas REDS, facilitándose los análisis y las decisiones para su protección y mejoramiento a corto y largo plazo.

#### Impacto Científico

Desde el punto de vista científico su aporte radica en concebir el diseño de procedimientos para la implementación de una IDE en condiciones de una REDS.

En el marco del proyecto se emplearon resultados del mismo para la defensa de dos tesis de maestría.

#### <span id="page-7-0"></span>**6- VALORACIÓN CUALITATIVA**

#### **6.1- Rigor científico del trabajo realizado**

El trabajo realizado se sustentó en el análisis y generalización de las experiencias adquiridas en territorios de Cuba, considerando en nuestro caso las condiciones existentes en la REDS, tanto en lo que respecta las características físico-geográficas, como a la disponibilidad de equipos y las necesidades de información.

El mismo se fundamentó en la utilización de un conjunto de métodos, procedimientos y técnicas de investigación geográfica, dirigidos al análisis integrado de los componentes naturales y socioeconómicos, vinculados con sus características económicas productivas, desarrollo social, infraestructura y condiciones de vida, división político administrativa y la defensa.

Como métodos fundamentales para lograr los objetivos planteados se incluyeron los siguientes:

- Recopilación de antecedentes del área de estudio, teniendo como base la documentación de trabajos realizados con alto rigor científico en laregión.
- Investigaciones en campo de las diferentes componentes del medio geográfico, que son necesarios para conformar la base de datos dela IDE.
- Procesamiento de imágenes de satélite, digitalización cartográfica, captura de información tabular y verificaciones en campo.
- Como apoyo cartográfico para la generación de la base topográfica digital se utilizaron las hojas del mapa topográfico a escala 1:25 000 de GEOCUBA, así como imágenes de satélite de Landsat TM5 y Quick Ber, estas últimas bajadas bajadas de la página web del BinAreal; la conversión del formato analógico en digital se realizó empleando la metodología planteada por Martín, G. 2001, para la escala 1:100 000.
- El Sistema de Información Geográfica ArcGIS-10, se utilizó como una herramienta interactiva para la actualización, análisis y modelación de información espacial y tabular además de servir de soporte para el manejo del territorio.

El esquema metodológico general del funcionamiento que se asumió para lograr los objetivos propuestos en el proyecto, tuvo como sustento el análisis integrado y sistémico de la información, está diseñado para identificar, evaluar y dar respuesta a las necesidades que demandan los órganos de montaña, incluyó las etapas de: organización, caracterización, construcción de la base de datos, análisis de los resultados. Se basó en el desarrollo de un sistema de información, que permite la manipulación de grandes volúmenes de datos y la actualización cartográfica y temática por medio de imágenes de satélite y G.P.S. en formato digital.

En forma de síntesis el procedimiento metodológico general consistió en:

Identificar las necesidades del usuario para definir los objetivos, así como delimitar el área de estudio; posteriormente se procedió a la generación y/o actualización del mapa base de apoyo digital a escala 1:25 000, mediante el empleo de técnicas de cartografía digital, procesamiento de imágenes y G.P.S diferencial; se recopilaron los antecedentes del área de estudio como fueron: bases de datos y la cartografía temática, esta última se digitalizó utilizando como referencia el mapa base de apoyo digital y se organizó en forma de mapas independientes clasificados en temas según las características que los definían, referenciados de forma tal que cada polígono de cada mapa corresponde a un registro de una base de datos tabular, que se empleó con posterioridad para el análisis a fin de obtener mapas resultantes, reportes tabulares, consultas, localización espacial y otros documentos, en interés del manejo de cada territorio.

Los resultados que se ofrecen están avalados por muestreos, evaluaciones, determinaciones y comprobaciones realizadas fundamentadas en lo que establecen las normas técnicas, además de revisiones bibliográficas e informaciones actualizadas; todo lo cual se realizó teniendo en cuenta lo siguiente:

- Para la evaluación y aprobación de los resultados principales, se constituyó un Consejo de Expertos integrado por especialistas de las diferentes temáticas.
- Las diferentes informaciones que se utilizaron en la IDE, provinieron de distintas entidades, de forma oficial, las temáticas que no cumplieron tales requisitos, no fueron incorporadas al SIG.
- En caso de la base cartográfica de partida se utilizaron las hojas en formato rastergeoreferenciadas con 24 puntos de control ubicados sobre la red de cuadriculas, lo que elimina toda posibilidad de errores por deformación geométrica de la base.
- Los software SIG que se utilizaron fueron el MapInfo11.5, el ArcGIS-10, Geonertwork,Mapserver, Geoserver, QGIS y PMapper; de calidad reconocida internacionalmente.
- El equipamiento que se empleó en los diferentes trabajos cumplió las normas técnicas establecidas.

#### <span id="page-8-0"></span>**6.2- Nivel de actualización de los resultados**

Los estudios e investigaciones teóricas se realizaron mediante el análisis y comparación con trabajos similares en el exterior, utilizando como fuentes primarias de información actualizadas libros, revistas y acceso a servicios de Internet.

El proyecto da respuesta al Programa Nacional Científico Técnico para el Desarrollo Sostenible de la Montaña del CITMA para los quinquenios 1995-2000, 2000-2005 y 2005-2010 (desarticulado en la actualidad) y no se vincula con ningún proyecto internacional.

En la dimensión tecnológica da respuesta al diseño e implementación de una Infraestructura de Datos espaciales, lo que permite realizar las acciones necesarias de seguimiento y evaluación del programa de desarrollo de la montaña, las acciones de planificación espacial y gestión ambiental.

En la dimensión ambiental sienta las bases para la evaluación de la dinámica medioambiental y desarrollo sustentable, mediante la evaluación en el espacio y en el tiempo de los cambios naturales, sociales y productivos derivados de las nuevas formas de tenencia y uso de la tierra.

El aporte científico está dado en que se obtenido por primera vez, para esta REDS, y con el empleo de métodos y tecnologías de avanzada, una representación georreferenciada del territorio lo que permite a los órganos el manejo para la toma las decisiones más acertadas.

#### <span id="page-9-0"></span>**6.3 Magnitud y características del aporte alcanzado**

A partir de los objetivos planteados se obtuvieron los siguientes resultados:

- Se realizó un levantamiento del estado actual de las características geográficas generales más relevantes en la REDS.
- Se definió el contenido de las bases de datos de atributos espaciales y no espaciales, para el análisis y la toma de decisiones en los aspectos socioeconómicos, ambientales y de la defensa en las REDS de "Bamburanao".
- Se logró por primera vez a escala 1:25 000, para este territorio sintetizar e integrar bajo un enfoque sistémico la información físico geográfica y socioeconómico resultante de las investigaciones ejecutadas con anterioridad en el mismo y se preparó al personal en el empleo técnicas de SIG y herramientas de la Infraestructura de Datos Espaciales.
- Se diseñó para la REDS "Bamburanao" la Infraestructura de Datos Espaciales y el Sistema de Procesamiento Automatizado de Datos e Imágenes.
- Se realizó la re-delimitación de la Región Especial de Desarrollo Sostenible "Bamburanao" con su nuevo derrotero, teniendo en consideración el área real de atención y las acciones que se realizan el mismo.

En el momento de la presente información del proyecto los resultados se encuentran en el siguiente estado:

- $\triangleright$  Se está implementando en el IGT, la Infraestructura de Datos Espaciales y el Sistema de Procesamiento Automatizado de Datos e Imágenes para dicha REDS;
- $\triangleright$  Están entrenados los grupos de especialistas y técnicos que operarán la IDE en la REDS;
- $\triangleright$  Existe necesidad de completar niveles de información en las BD de la REDS.

Con el presente trabajo se han defendido dos tesis de maestría. Ha servido para preparar y elevar el nivel de conocimiento del personal que labora en la REDS y en el Instituto de Geografía tropical. El resultado se ha presentado y publicado en varios eventos nacionales e internacionales entre los que se destacan:

- Congreso Internacional Geomática, febrero 2010.
- VIII Convención de Medio Ambiente, julio 2011.

#### <span id="page-10-0"></span>**6.4- Nivel de generalización de los resultados**

La IDE está instalada en estos momentos en el servidor de la Vice-dirección de Geomática, ya que no existen condiciones de conexión y existencia de servidor en la REDS. Esta prevista su instalación toda vez que se concrete la existencia de un servidor y una red física que permita enlazarlo con PC de los especialistas. Este resultado se puede ampliar a las REDS del país siempre cuando cuenten con la infraestructura necesaria.

En correspondencia con los objetivos planteados y los resultados alcanzados se consideran satisfechas las necesidades del cliente, pues se implementaron, validaron y se introdujeron nuevas tecnologías.

Este proyecto pudiera pasar a una nueva fase, para un futuro no muy lejano cuando existan condiciones de conectividad, de manera que se diseñe el enlace entre REDScon los respectivos ministerios.

Variante tecnológica para el diseño del flujo de información entre las juntas coordinadoras y los ministerios a través de un ambiente cliente servidor.

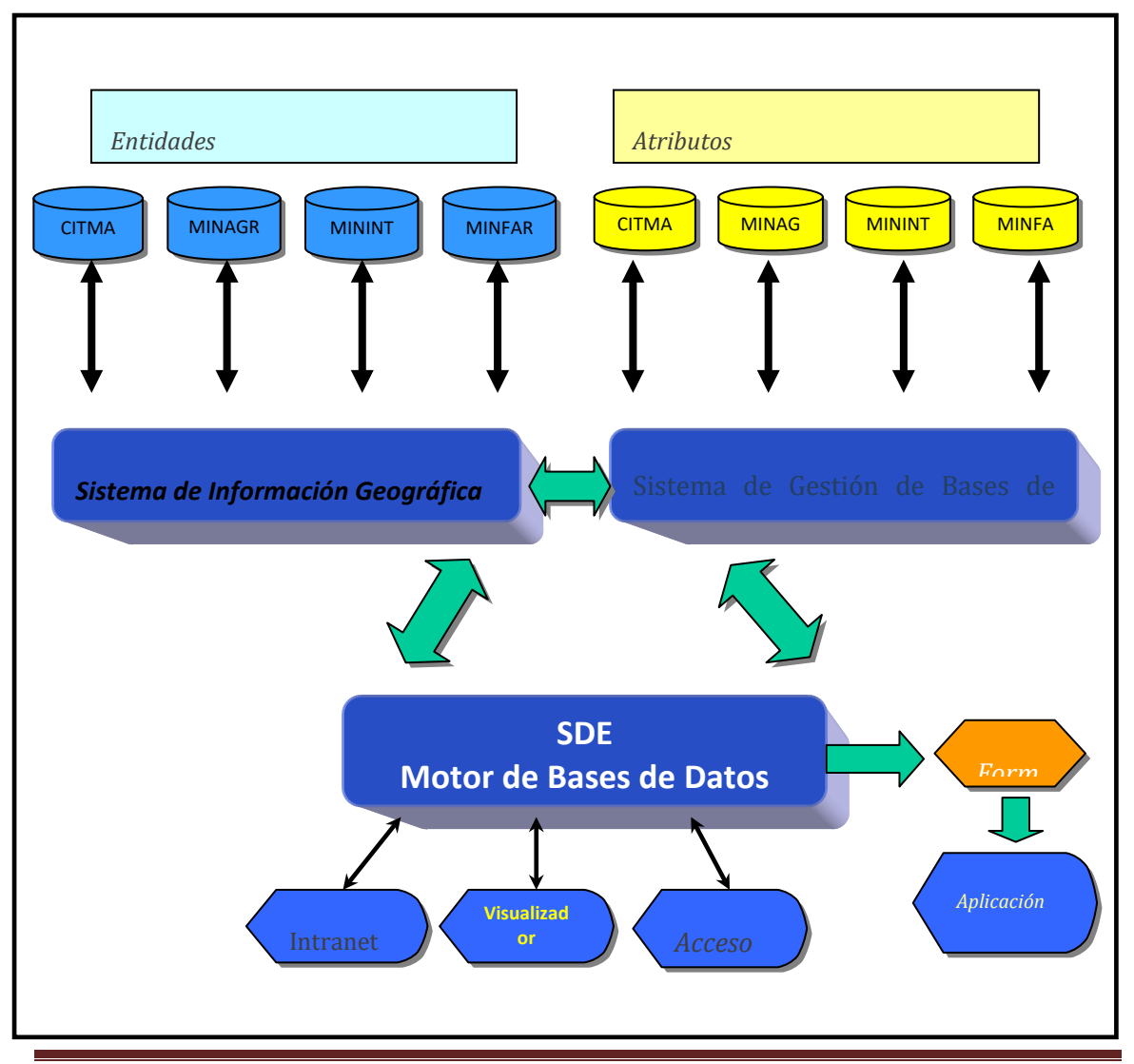

<span id="page-10-1"></span>IDE "Bamburanao" Página 10

La realización de las investigaciones y los resultados de los trabajos, permiten llegar a las conclusiones siguientes:

- 1. Se logró por primera vez a escala 1:25 000, para REDS Bamburanao, sintetizar e integrar bajo un enfoque sistémico la información resultante de las investigaciones ejecutadas con anterioridad para el Desarrollo Sostenible de la Montaña.
- 2. Se diseñó e implementó unaIDE para el manejo de la información y la toma de decisión en las REDS de Bamburanao.
- 3. Se realizó la re-delimitación de la Región Especial de Desarrollo Sostenible "Bamburanao" con su nuevo derrotero, teniendo en consideración el área real de atención y las acciones que se realizan el mismo.
- 4. Se realizó un levantamiento del estado actual de las características geográficas generales más relevantes en la REDS.
- 4. Se definió el contenido de las bases de datos de atributos espaciales y no espaciales, para el análisis y la toma de decisiones en los aspectos socioeconómicos y ambientales en las REDS Bamburanao.
- **Recomendaciones**

De acuerdo a los resultados obtenidos se recomienda lo siguiente:

- 1. ImplementarlaIDE en las REDS de Bamburanao, una vez que existan las condiciones de conexión física entre servidor y PC, lo que conllevara un mejor manejo de la información para realizar la toma de decisiones.
- 2. Establecer y generalizar el empleo de este trabajo para su extensión a otras REDSdel país; así como, diseñar el enlace estas con los respectivos ministerios, a través de un servicio cliente/servidor.
- 3. Considerar como tareas inmediatas en la REDS, los aspectos relacionados con la actualización de los datos y con la toma de decisiones, en específico los referentes a las necesidades del turquino.
- 4. Brindar la información básica de partida para la realización de otros proyectos. Así mismo, debe establecerse que los resultados de estudios que se obtengan REDS deben incorporarse al sistema cumpliendo los requisitos de su implementación.